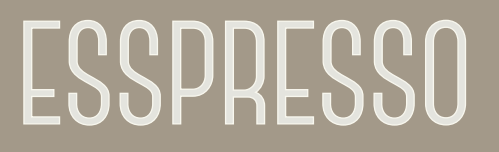

 **DOCUMENTATION**

## **Introduction**

This is the user manual for Esspresso, a professional de-esser developed by [Klevgränd produktion](http://klevgrand.se). Esspresso comes in two versions – an iPad app and a Desktop plugin (AU & VST).

[Get the iOS version at the App Store](https://itunes.apple.com/us/app/esspresso-professional-esser/id1037999669?l=sv&ls=1&mt=8) [Get the AU / VST version at klevgrand.se](http://esspresso.klevgrand.se)

#### **What is a De-esser?**

A de-esser can be a vital tool in professional audio editing, especially when working with recorded voice material. The typical scenario is that you want to keep the "crispness" of a voice recording, but without getting the sibilance problems that a simple EQ:ing would add. However, the deesser can of course be used in more creative and untraditional ways.

Esspresso is divided in two parts, the Detector (1) and the Suppressor (2). The Detector defines where Esspresso listens, and the Suppressor defines what frequency region that will be compressed.

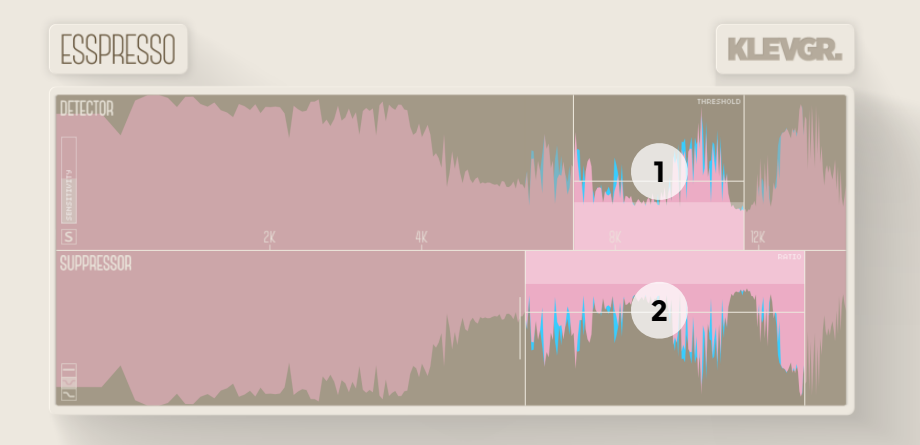

# **Detector**

### **1. Sensitivity**

Input gain for the signal being detected (doesn't affect outgoing audio)

### **2. Solo**

Toggles solo listen for the Detector

#### **3. Detector frequencies**

Sets the frequency area for the detector.

#### **4. Threshold**

Sets the threshold value for when the Suppressor should start working. Drag down for lower threshold.

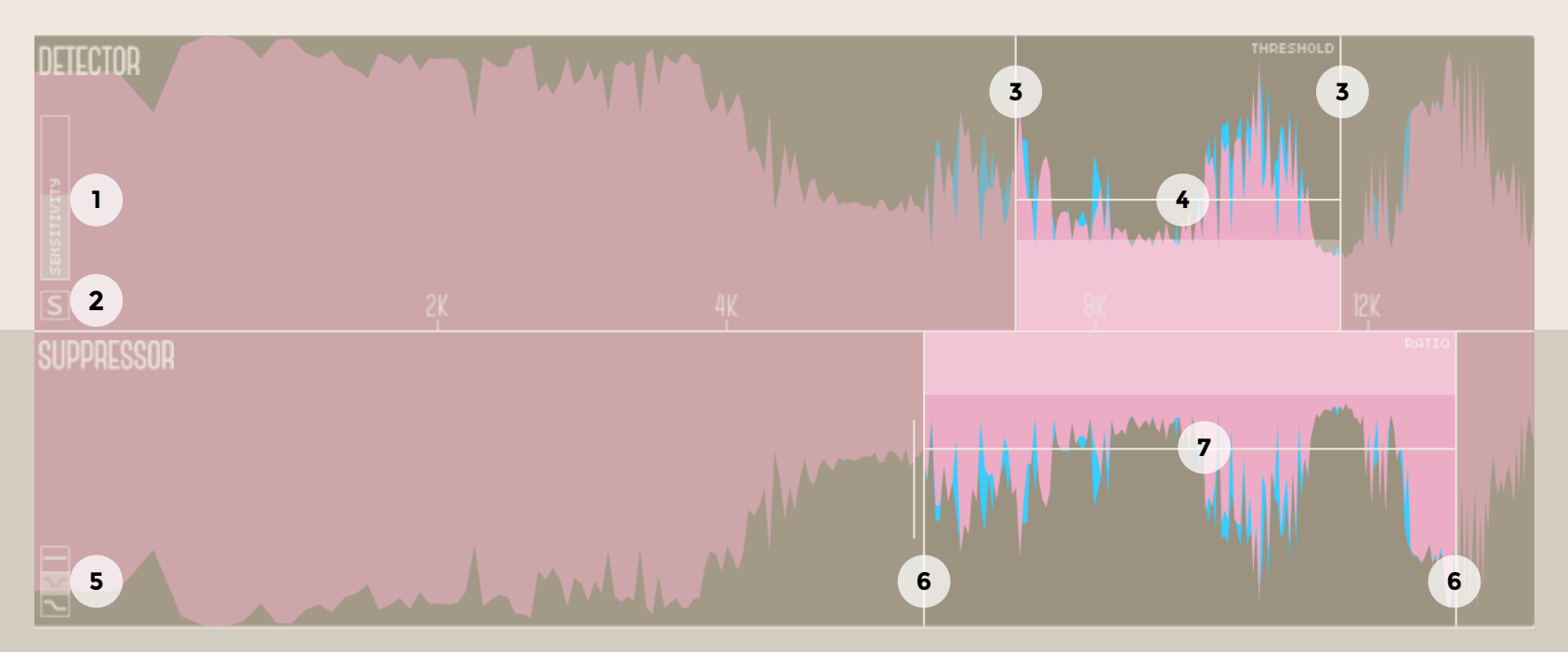

## **Suppressor**

#### **5. Band picker**

Chooses what type of filter the suppressor will use (all / band / low)

### **6. Suppressor frequencies**

Sets the area for the suppressor. One frequency if lowpass is chosen, two frequencies if bandpass.

**7. Ratio**

The amount of compression within the suppressor area. Drag down for higher ratio.

Esspresso uses Kiss FFT for visualisation of frequencies. Thanks to Mark Borgerding for making this product available.

#### **Kiss FFT Copyright Notice and Disclaimer**

Copyright © 2003-2010, Mark Borgerding. All rights reserved.

Redistribution and use in source and binary forms, with or without modification, are permitted provided that the following conditions are met:

- Redistributions of source code must retain the above copyright notice, this list of conditions and the following disclaimer.
- Redistributions in binary form must reproduce the above copyright notice, this list of conditions and the following disclaimer in the documentation and/or other materials provided with the distribution.
- Neither the author nor the names of any contributors may be used to endorse or promote products derived from this software without specific prior written permission.

THIS SOFTWARE IS PROVIDED BY THE COPYRIGHT HOLDERS AND CONTRIBUTORS "AS IS" AND ANY EXPRESS OR IMPLIED WARRANTIES, INCLUDING, BUT NOT LIMITED TO, THE IMPLIED WARRANTIES OF MERCHANTABILITY AND FITNESS FOR A PARTICULAR PURPOSE ARE DISCLAIMED. IN NO EVENT SHALL THE COPYRIGHT OWNER OR CONTRIBUTORS BE LIABLE FOR ANY DIRECT, INDIRECT, INCIDENTAL, SPECIAL, EXEMPLARY, OR CONSEQUENTIAL DAMAGES (INCLUDING, BUT NOT LIMITED TO, PROCUREMENT OF SUBSTITUTE GOODS OR SERVICES; LOSS OF USE, DATA, OR PROFITS; OR BUSINESS INTERRUPTION) HOWEVER CAUSED AND ON ANY THEORY OF LIABILITY, WHETHER IN CONTRACT, STRICT LIABILITY, OR TORT (INCLUDING NEGLIGENCE OR OTHERWISE) ARISING IN ANY WAY OUT OF THE USE OF THIS SOFTWARE, EVEN IF ADVISED OF THE POSSIBILITY OF SUCH DAMAGE.

VST and VST3 are trademarks of Steinberg Media Technologies GmbH. AAX is a trademark of Avid Technology, Inc. AU and Audio Units are trademarks of Apple Inc.

#### **© 2015 KLEVGRÄND PRODUKTION AB**

**ALL RIGHTS RESERVED** 

**[klevgrand.se](http://klevgrand.se)**